# <span id="page-0-0"></span>Ohjelmoinnin peruskurssi Y1

CS-A1111

重

メロトメ 倒 トメ ヨ トメ ヨ トー

## Listat ja funktiot

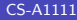

重

イロト イ部 トイモト イモト

Oppimistavoitteet: tämän videon jälkeen

#### ▶ Osaat käyttää listoja funktioiden parametreina ja paluuarvoina.

④ → ④ → ④ → → → → →

4 **ED** 

#### Lista parametrina ja funktion palauttamana arvona

- ▶ Lämpötiloja käsittelevää ohjelmaa voi selkiyttää jakamalla sen useampaan funktioon.
- ▶ Tiedon käsiteltävistä lämpötiloista pitää siirtyä eri funktioiden välillä.
- ▶ Tähän voidaan käyttää parametreja ja funktion paluuarvoa.
- ▶ Funktio voi palauttaa arvonaan listan ja funktiolle voidaan antaa parametrina lista.
- ▶ Jos funktio tekee muutoksia parametrina saadun listan sisältöön, näkyvät muutokset myös silloin, kun samaa listaa käytetään funktion ulkopuolella.

イロト イ部 トイヨ トイヨト

### Esimerkki: listan palauttava funktio

```
def kysy_lampotilat():
   LKM = 30lampotilat = [0.0] * LKMi = 0print("Anna", LKM, "lampotilaa")
    while i < I.KM:
        lampo = float(input("Seuraava lampotila: "))
        lampotilat[i] = lampoi + = 1return lampotilat
```
 $\left\{ \begin{array}{ccc} 1 & 0 & 0 \\ 0 & 1 & 0 \end{array} \right.$ 

Esimerkki: lista funktion parametrina

```
def tulosta_lampotilat(lammot):
    print("Annetut lampotilat")
    for arvo in lammot:
        print(arvo)
```

```
def laske_keskiarvo(lampotilalista):
    summa = 0.0for lampotila in lampotilalista:
        summa += lampotila
    lukumaara = len(lampotilalista)
    if lukumaara > 0:
        keskiarvo = summa / lukumaara
    else:
        keskiarvo = 0.0
    return keskiarvo
```
 $\left\{ \begin{array}{ccc} \square & \times & \overline{c} & \overline{c} & \rightarrow & \overline{c} & \rightarrow & \overline{c}$ 

## Esimerkki: pääohjelma

```
def main():
    lampolista = kysy_lampotilat()
    tulosta_lampotilat(lampolista)
    k_arvo = laske_keskiarvo(lampolista)
    print("Lampotilojen keskiarvo on {:.2f}".format(k_arvo))
```
main()

メタトメ ミトメ ヨト

#### <span id="page-7-0"></span>Esimerkki: fahrenheit-lisäys

```
def muuta_fahrenheiteiksi(celsius):
    return celsius * 9/5 +32
```

```
def muuta_lista_fahrenheiteiksi(lista):
    i = 0while i < len(lista):
        lista[i] = muuta_fahrenheiteiksi(lista[i])
        i + = 1
```
ja pääohjelmaan lisättävät rivit (viimeinen yhdelle riville)

```
muuta_lista_fahrenheiteiksi(lampolista)
tulosta_lampotilat(lampolista)
print("Keskiarvo on {:.2f}".format(laske_keskiarvo(
                                               lampolista)))
```
K ロ > K 個 > K 경 > K 경 > X 경